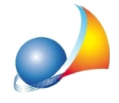

## Quadro ED - Passività ed altri oneri: come posso ripartire la passività in quote differenti per ciascun erede?

Per ripartire la passività fra gli eredi in modo diverso rispetto alle quote legittime, si deve utilizzare la funzione Calcoli<sup>'</sup> | Assegnamento manuale quote.

Nell'esempio sottostante, la passività è interamente attribuita al coniuge (quota 1/1).

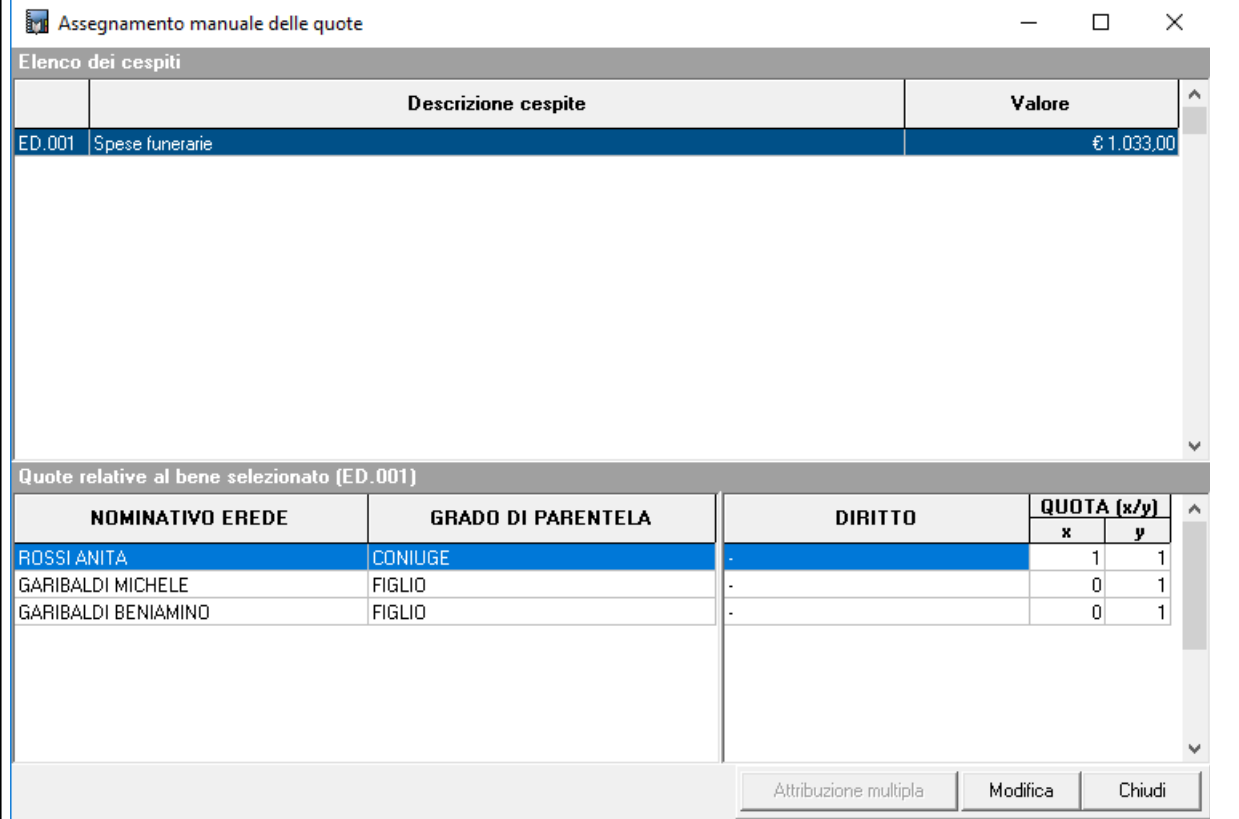